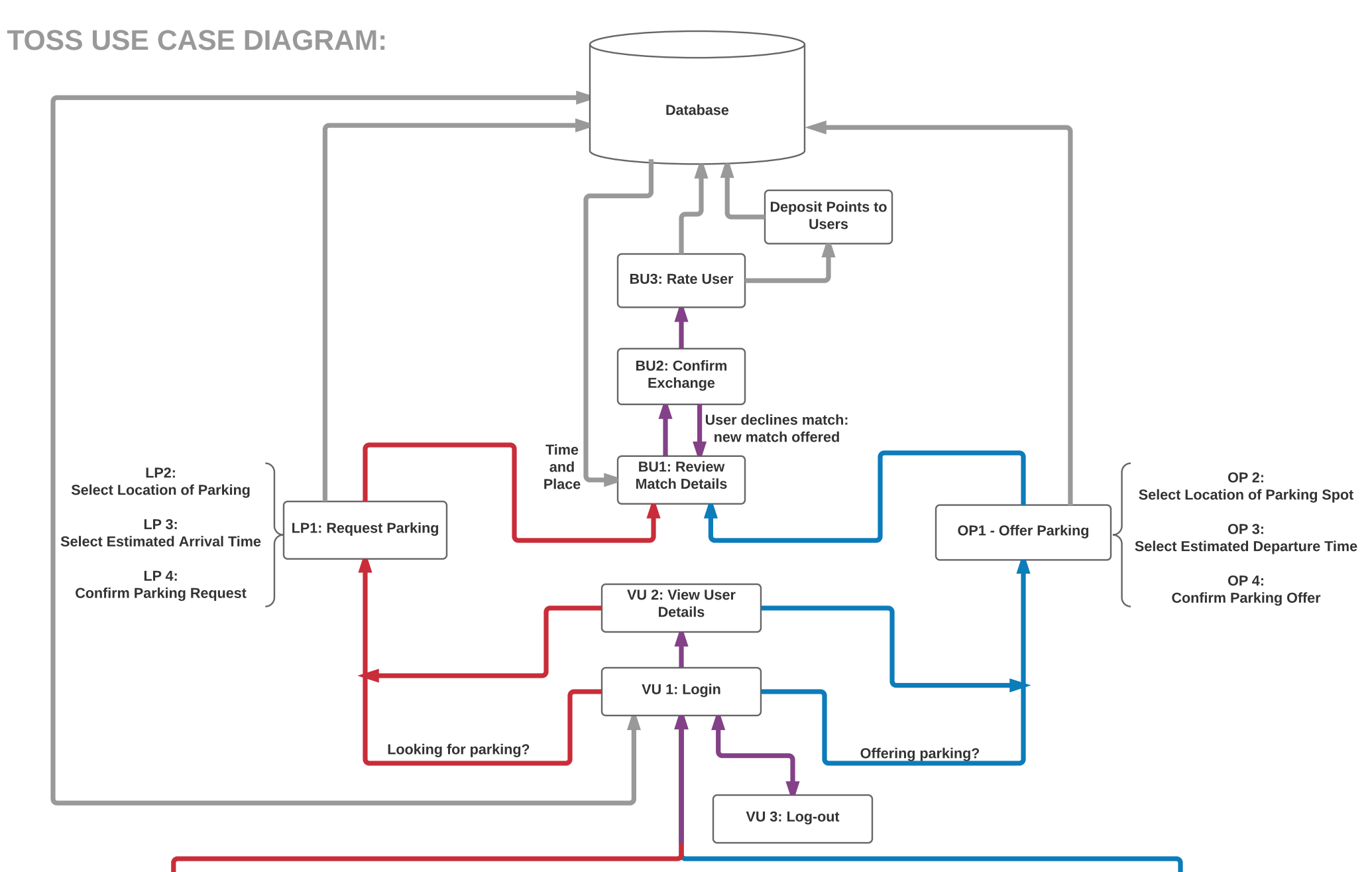

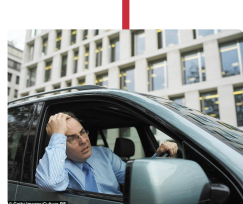

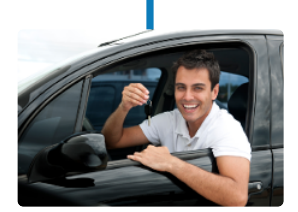

User Looking for Parking User Offering Parking